## **GXAPV\$ - Set Application Version Text**

The GXAPV\$ routine is available to set the GX Application Version Text, as displayed by the Help/About box.

## **1. Invocation**

To set the GX Application Help Text code:

CALL GXAPV\$ USING *text*

where *text* is the text-string **WHICH MUST BE TERMINATED WITH A BINARY ZERO** (i.e. a byte of LOW-VALUES).

## **2. STOP Codes and Exception Conditions**

The following STOP codes may be generated by GXAPV\$:

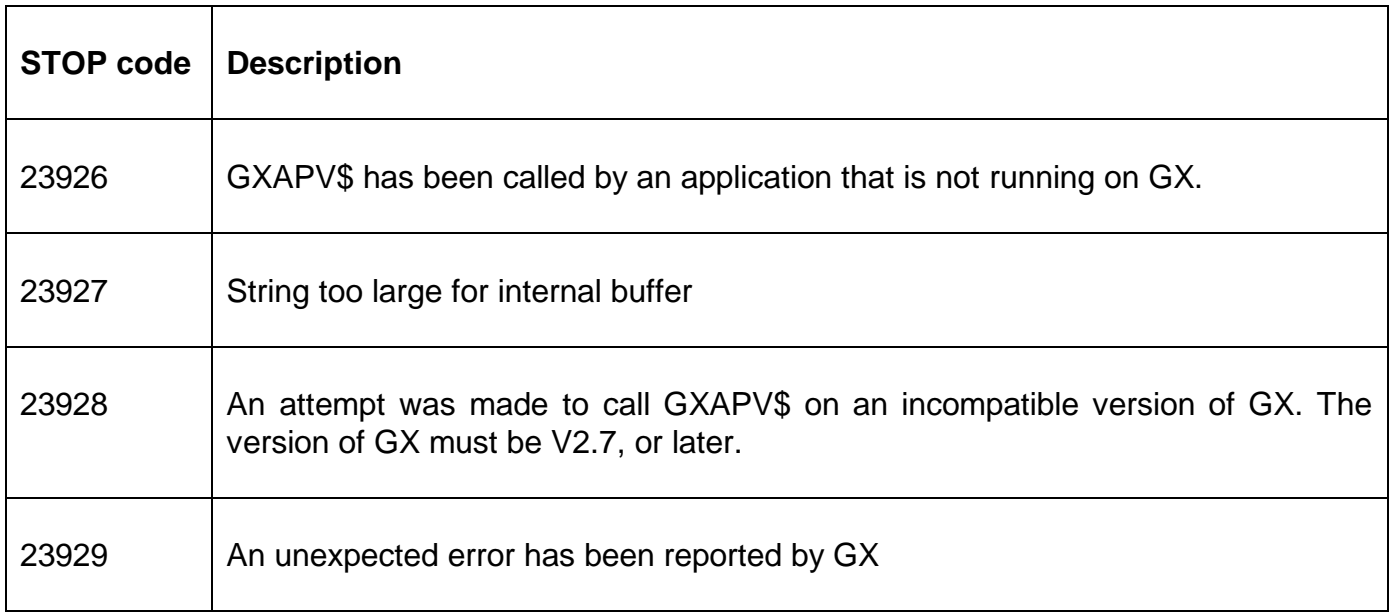

The following EXIT codes may be returned by GXAPV\$.

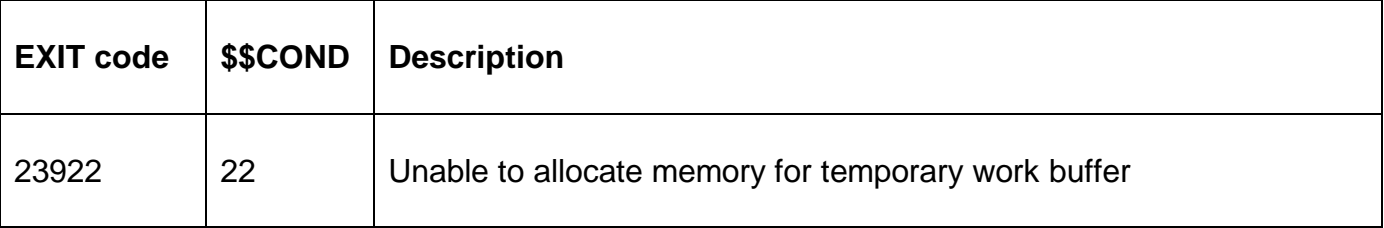

#### **3. Programming Notes**

GXAPV\$ is only available when running on GX. Any attempt to use GXAPV\$ on a non-GX terminal will result in a STOP code.

## **4. Examples**

[EXAMPLES REQUIRED]

# **5. Copy-Books**

None.

# **6. See Also**

None.